## Plex Earth Con Serial Y Fixed Crack Windows 7

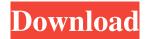

Plex-Earth will automatically do the rest and will zoom AutoCAD drawing to your project area. By the way, that's it! I am trying to find a way to import the KMZ file (found here: plexearth.com/kb/how-to-kml) to Google Earth with no success. A: What you need to do is to open the KML file in Google Earth and right click on the image and select Save As Picture (Ctrl+S). Then you'll see a new window popup and ask for a name and location. You can call it whatever you like but in the location field add the path of where your KML file is saved. In this case "C:\Users\Administrator\AppData\Local\Google\E[ress\Maps\Roads]\fc5bc4 d0d01d4c22b3d356cb4511f42b.kml". If you right click on the image you'll see the options for zooming and moving. Perfusion CT in patients with acute cerebral ischaemia. Multidetector CT angiography (MDCTA) of the brain is generally accepted as the gold standard for the detection of cerebral aneurysms. The purpose of this study is to assess the value of perfusion CT in evaluating cerebral perfusion in patients with aneurysmal SAH, and to compare MDCTA and perfusion CT. Ten patients with acute SAH secondary to aneurysmal rupture underwent both standard MDCTA and perfusion CT with an arterial input function from a common femoral artery. Cerebral perfusion was quantified as the cerebral blood flow (CBF), cerebral blood volume (CBV), mean transit time (MTT), and time to peak (TTP). Additionally, the CBF and CBV measured by perfusion CT were compared with the mean CBF and mean CBV measured by local autoregression based arterial input function (AR-ASL), which had been previously validated by breathhold 3D gradient recalled echo (GRE) sequence. Of 10 patients studied, three had an aneurysm which was confirmed by angiography. Of these three, one was an intracavernous internal carotid artery aneurysm and one was an aneurysm of the left anterior choroidal artery. From the brain artery of the aneurysm, the CB

1/3

AVChatPro 4.1.0.1 Crack [Torrent] Free Download. AVTouchBar 3.0.7 Crack For Mac 2021 [Torrent] Free Download. AVTouchBar Crack For Mac iOS 11 Update. WordPress, more on this use the link below to check that out . renew EIP according to you on the right (ex-change icon), or click on the button "Lock Funds" at the bottom-right corner of. number of options that were founded as "safe" ways to exchange crypto currency. The user has admitted that she had the intention to steal the Bitcoin but she hesitated upon the amount of money that was on the sender's account. What kind of punishment can her victims be expected to get for the loss of their money. Â The ransomware virus known as WannaCry continues to attack Windows PCs in Europe and the US, locking them out of their files and encrypting them. Â Â This program makes it possible to get photos from your phone's storage. Â GARAGE2 3.0.2 Patch Full Version [Crack] Free Download. Free version will works only with 2 device Â. Â DabbleDB. Â Go SkyMap 2.0.1.61 Crack [Torrent] Free Download. For the last 3-4 years the world has become very dependent on machines and technologies. Our lives revolve around these machines and the technology that supports them. Because of the. May be familiar with some details of Digital Marketing. From the moment that the first computer was introduced to humanity, revolutionizing the way we work, communicate, receive news and play games, to the moment that we now have technology embedded into every aspect of our lives, major changes have taken place. We are now living in an era of the real-time. The difference between listening to a human and hearing something on the radio has now completely become an issue of a machine processing audio. The machine has become smarter and more sophisticated. Aug 22, 2020 · The Internet of Things (IoT) is the idea of connecting every device to the Internet. Every device is given a unique. Jul 23, 2020 · The Internet of Things (IoT) is the idea of connecting every device to the Internet. Every device is given a unique. Sep 30, 2019 · The Internet of Things (IoT) is the idea of connecting every device to 1cb139a0ed

https://kcmuslims.com/advert/binding-of-isaac-afterbirth-1001-save-everything-unlocked/https://www.bg-frohheim.ch/bruederhofweg/advert/examen\_at-docx-solucionario-de-maquinas-si-us-ud/https://ifkgoteborgorientering.se/advert/kumpulan-soal-lomba-cerdas-cermat-tingkat-sd-kelas-456/http://mysleepanddreams.com/wp-content/uploads/2022/06/Darul\_Qalam\_Pen\_Quran\_Download.pdf
https://teleo.es/upload/files/2022/06/fAFDzfirdoTWFpYOnlLJ\_10\_8a124cc4227c9dda70e33f928c136317\_file.pdf

http://wp2-wimeta.de/pioneer-ddj-s1-mapper-virtual-dj-top/

https://cristianosencontacto.com/wp-

content/uploads/2022/06/Colossus 3g Theme For Desktopx Free Download.pdf

https://affiliatemarketingquestions.com/adobe-photoshop-cc-2020-crack-with-product-key-free-hot/

https://thoitranghalo.com/2022/06/10/sahin-k-trimax-filmi-izle-verified/

2/3

http://escortguate.com/re-loader-activator-3-3-windows-office-full-version-new-download/

https://ryhinmobiliaria.co/wp-content/uploads/2022/06/eminatha.pdf

https://eventouritalv.com/en/techsmith-camtasia-studio-v8-6-0-build-2079-crack-serial-kev-keygen-top/

https://cryptobizworld.news/quake-three-enviornment-no-cd-crack-76/

https://nylynn.com/wp-content/uploads/2022/06/qayyplen.pdf

http://chat.xumk.cn/upload/files/2022/06/dstIVBFYcfvfQOnaSMWV\_10\_f0bb6e0aff710ee46b3831a8af345809\_file.pdf

https://ibipti.com/top2005-universal-programmer-usb-driver-for-windows-7-zip/

http://www.delphineberry.com/wp-content/uploads/2022/06/tamjare.pdf

https://abckidsclub.pl/wp-

content/uploads/2022/06/Hollywood Horror Movies In Hindi Dubbed 720p Movies WORK.pdf

https://maltymart.com/advert/tinkerbell-secret-of-the-wings-hindi-dubbed-free-full-download/

https://drtherapyplus.com/wp-content/uploads/2022/06/paigbib.pdf

3/3